#### Chapter 20 Lists, Stacks

#### CS165 Colorado State University

Original slides by Daniel Liang Modified slides by Wim Bohm, Sudipto Ghosh

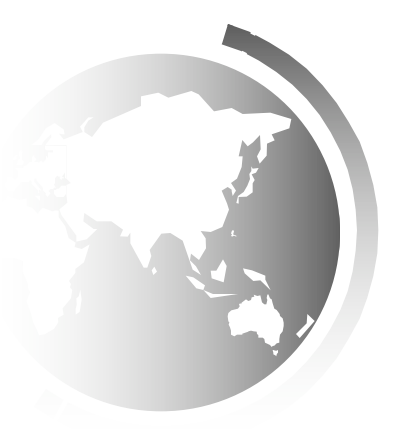

Liang, Introduction to Java Programming, Tenth Edition, (c) 2013 Pearson Education, Inc. All rights reserved. 1

#### What is a Data Structure?

- ! A collection of data *elements*
- $\triangle$  Stored in a structured fashion
- $\rightarrow$  With operations that access & manipulate elements

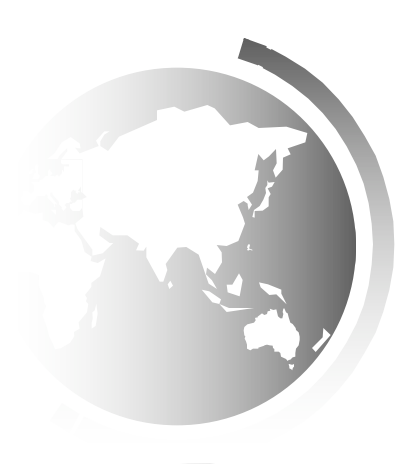

#### Java Collections Framework

- ! *Collection* is a java interface – java.util.Collection
- $\triangle$  Defines abstract methods for objects that contain other objects (*elements*)
	- $-$  add(E e)
	- $-$  remove(E e)
	- $-$  contains(E e)

 $-$  to Array(E e)

*These are examples, not an exhaustive list*

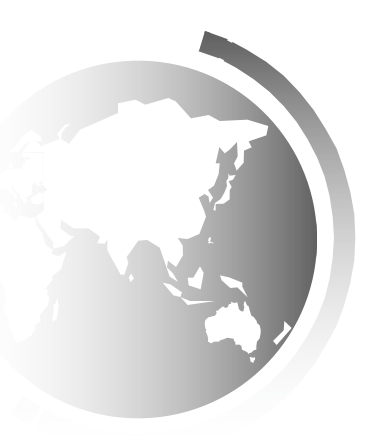

Liang, Introduction to Java Programming, Tenth Edition, (c) 2013 Pearson Education, Inc. All rights reserved. 3

## Three Types of Collections

- Lists Store elements in sequential order
	- Ordered Collection
- Sets lists allow duplicates, sets do not
	- Unordered Collection
- Maps data structure based on  $\leq$ key, value $\geq$ pairs
	- Holds two objects per entry
	- May contain duplicate values
	- Keys are always unique

#### The List Interface

- $\triangle$  Elements stored in sequential order
- $\triangle$  Programs can specify where an element is stored.
- $\triangle$  Programs can access elements by index.

### Array vs ArrayList vs LinkedList

- Array
	- Allows element update, but does not support insertion or deletion of elements
	- But the most efficient if insert/delete not needed
- Array List class and the Linked List class
	- Concrete implementations of the List interface.
	- Usage depends on your specific needs (later)
		- ArrayList Fast random access through indices
		- LinkedList Fast insertion and deletion of elements at specific locations

#### java.util.ArrayList

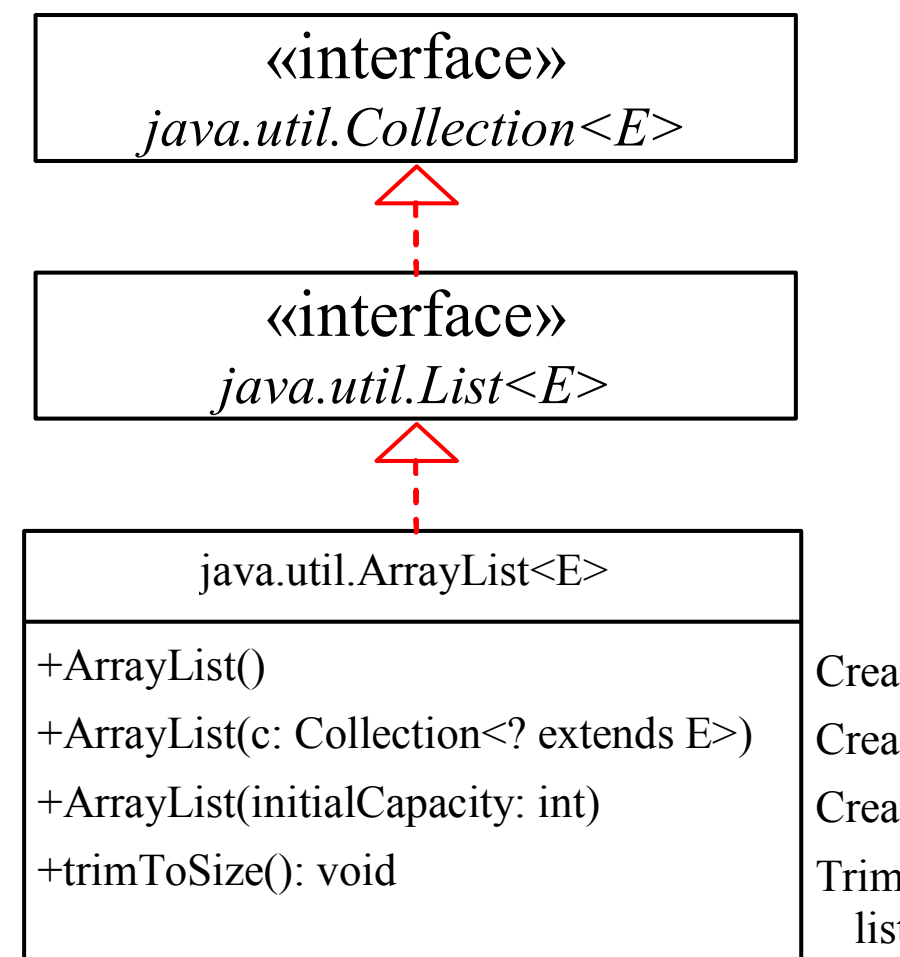

interface List<E> extends Collection<E>

Creates an empty list with the default initial capacity. Creates an array list from an existing collection. Creates an empty list with the specified initial capacity. Trims the capacity of this ArrayList instance to be the list's current size.

#### java.util.LinkedList

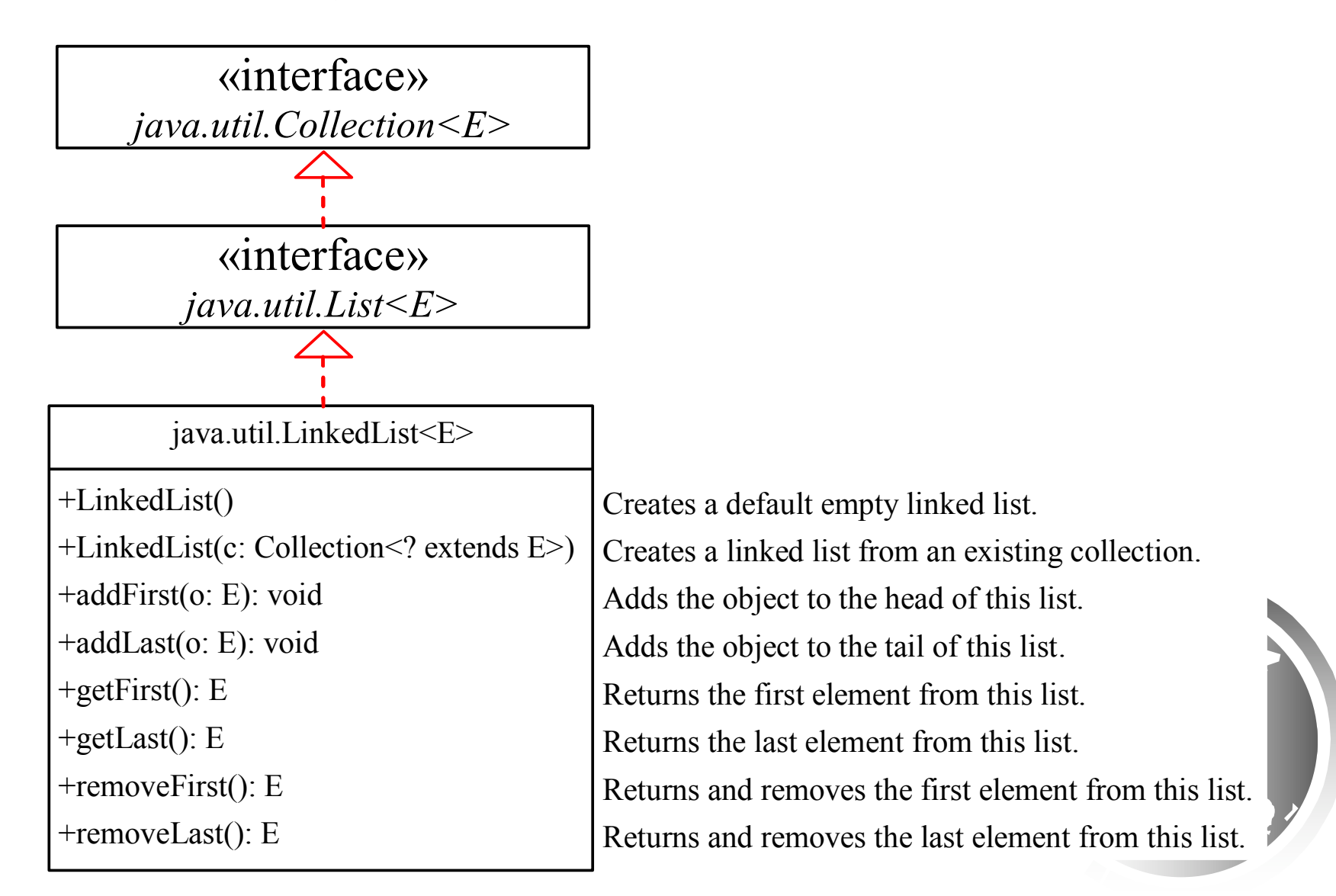

#### Linked List

- ! A structure containing (at least) the **size** of the list (# nodes in it) and a **head:** a reference to the first node. (LinkedList object)
- $\triangle$  A sequence of nodes, first referring to second referring to third etc. (Node objects)

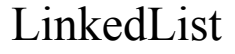

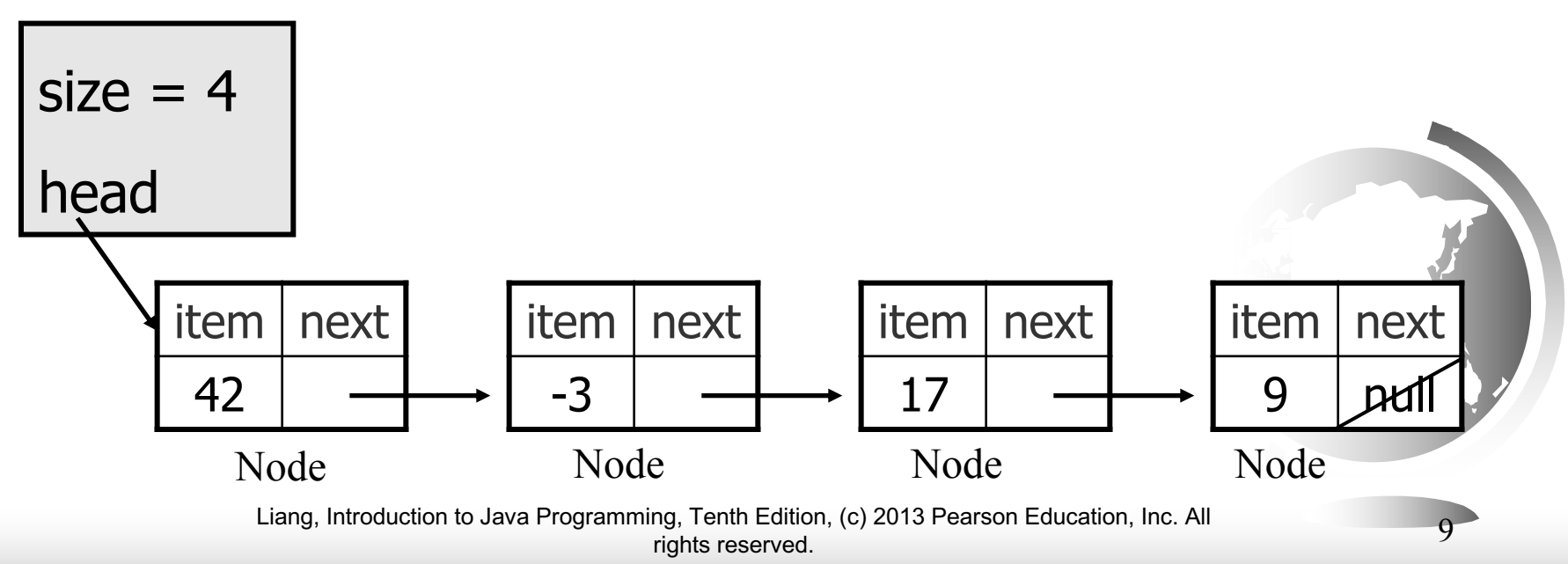

#### Linked List: constructor

```
public class LinkedList {
    private Node head;
    private int size;
    public LinkedList() {
         \texttt{head} = \texttt{null}size = 0;
     }
```
**}**

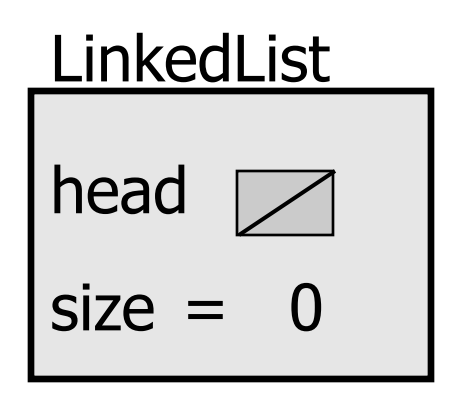

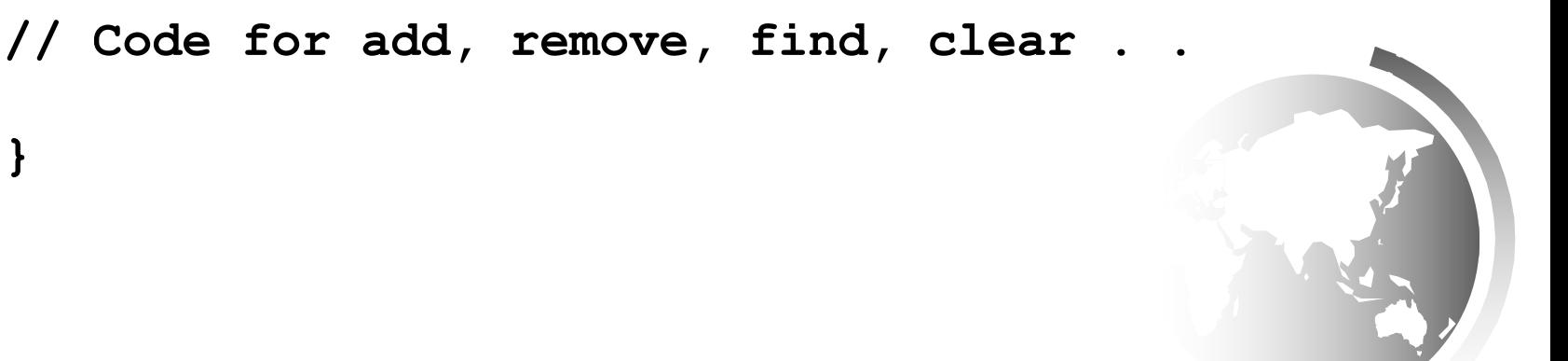

```
public class Node {
    private Object item;
    private Node next;
    public Node(Object item) {
        this.item = item;
        this.next = null;
    }
    public Node(Object item, Node next) {
        this.item = item;
        this.next = next;
    }
   public void setNext(Node nextNode) {
        next = nextNode;
    }
   public Node getNext() {
        return next;
    }
   public Object getItem() {
        return item;
    }
   public void setItem(Object item){
        this.item = item;
    }
}
```
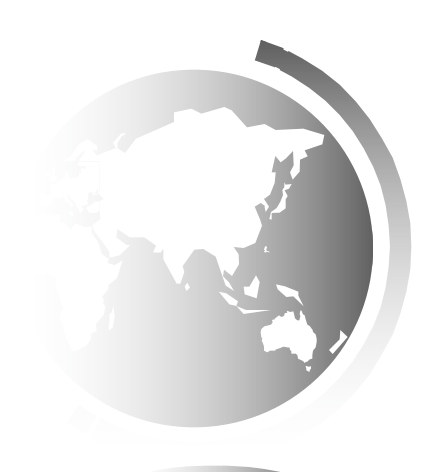

#### Implementing add

#### $\triangle$  How do we add to a linked list at a given index?

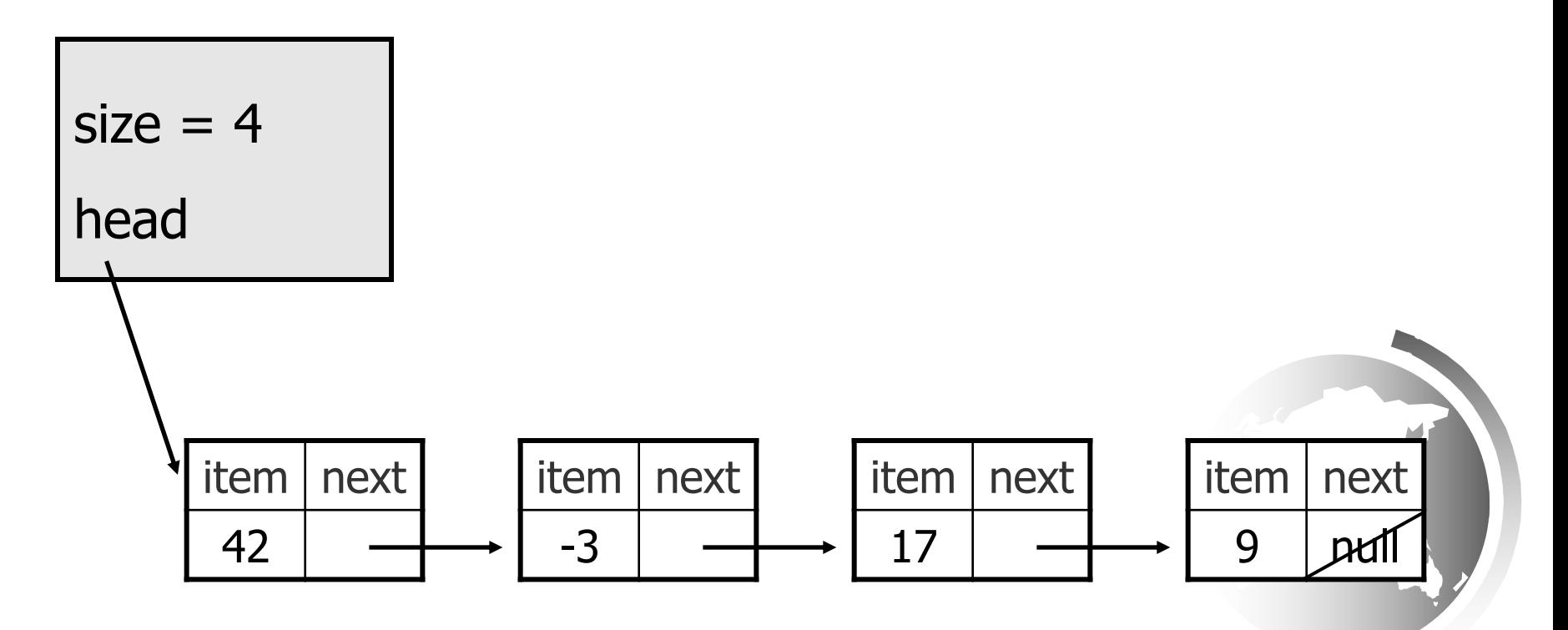

Liang, Introduction to Java Programming, Tenth Edition, (c) 2013 Pearson Education, Inc. All rights reserved.

### Implementing add

 $\triangle$  How do we add a node to a linked list at a given index?

#### Consider all the possible cases!

- 1. Index out of bounds
- 2. Insert at head
- 3. Insert in middle
- 4. Insert at end

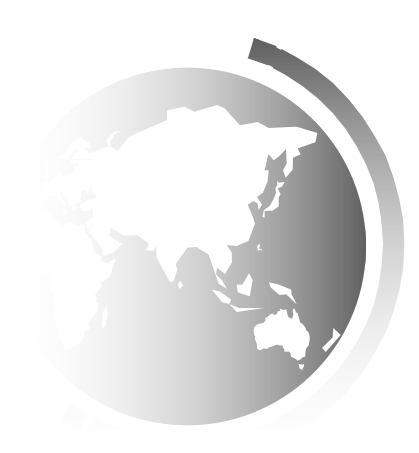

#### The add method

public void add(int index, Object item){

}

```
if (index<0 || index>size) 
    throw new IndexOutOfBoundsException("out of bounds");
if (index == 0) {
    head = new Node(item, head);
}
else { // find predecessor of node
    Node curr = head;
    for (int i=0; i<index-1; i++){
       curr = curr.getNext();
    }
    curr.setNext(new Node(item, curr.getNext()));
}
size++;
```
### Implementing remove

– How do we remove a node?

– Cases:

- Index out of range
- At the head
- $\bullet$  In the middle
- **★ At the end**

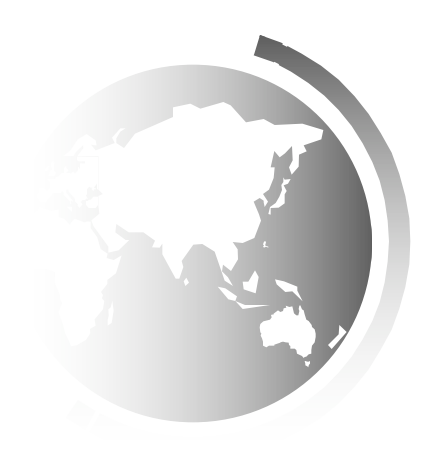

#### Removing the first node

 $\triangle$  Before removing element at index 0:

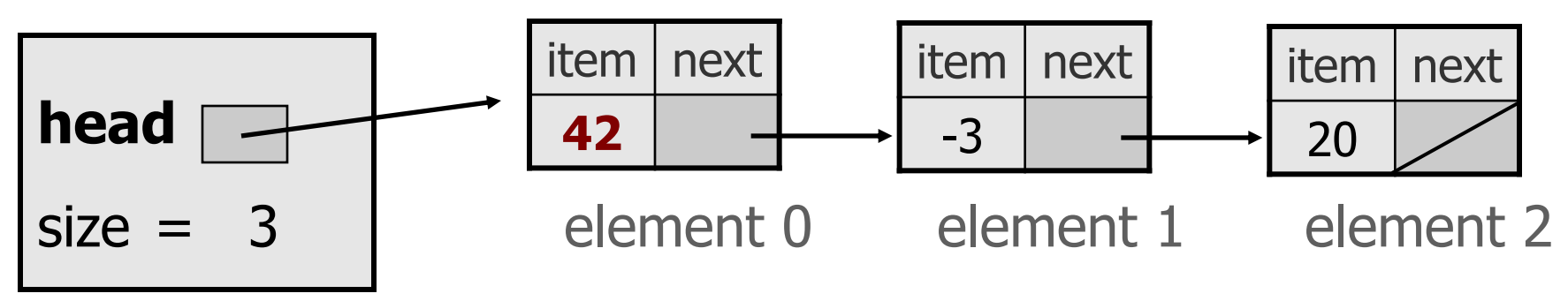

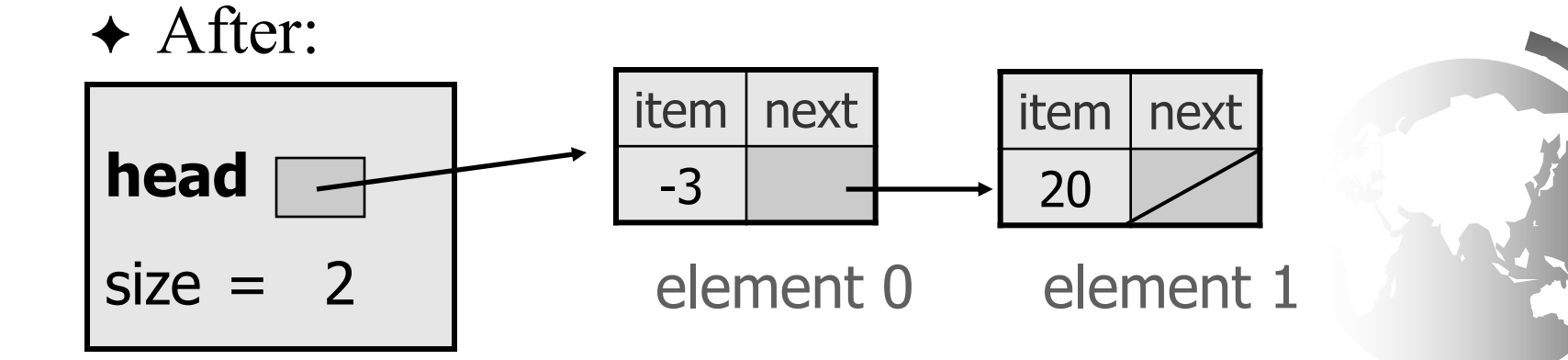

Liang, Introduction to Java Programming, Tenth Edition, (c) 2013 Pearson Education, Inc. All rights reserved.

#### The remove method

```
public void remove(int index) {
   if (index<0 || index >= size)
          throw new IndexOutOfBoundsException
                  ("List index out of bounds");
    if (index == 0) {
        // special case: removing first element
        head = head.getNext();
    } else {
        // removing from elsewhere in the list
        Node current = head;
        for (int i = 0; i < index - 1; i^{++}) {
            current = current.getNext();
        }
        current.setNext(current.getNext().getNext());
    }
    size--;
}
```
#### Removing node from the middle

! Before removing element at index 1:

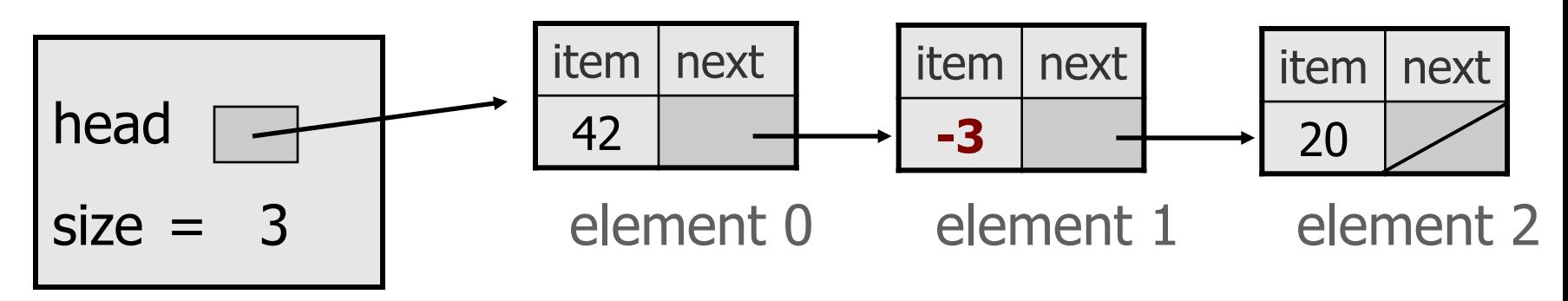

 $\triangle$  After:

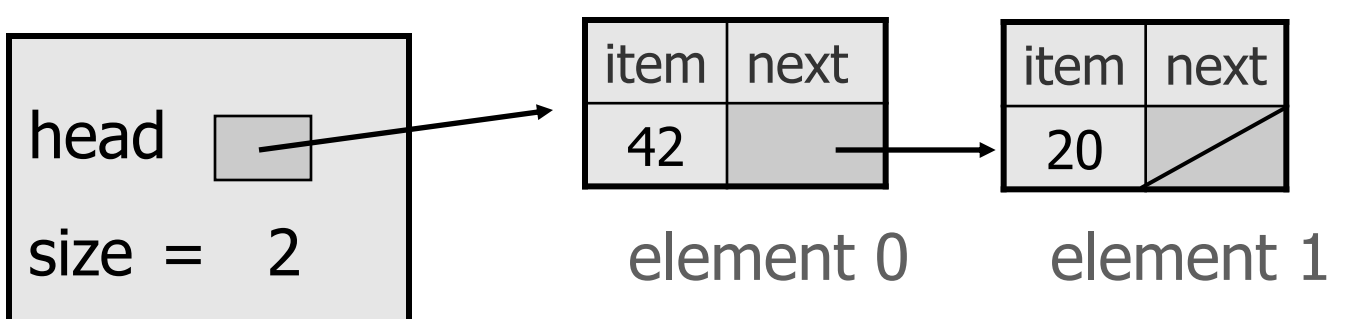

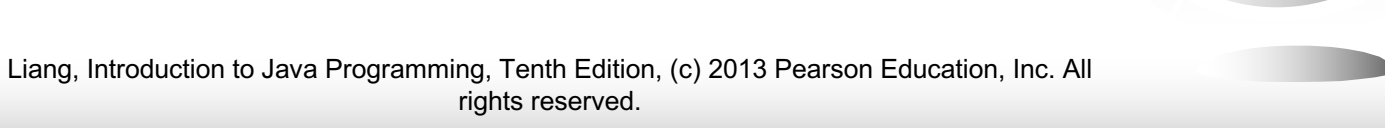

#### List with a single element

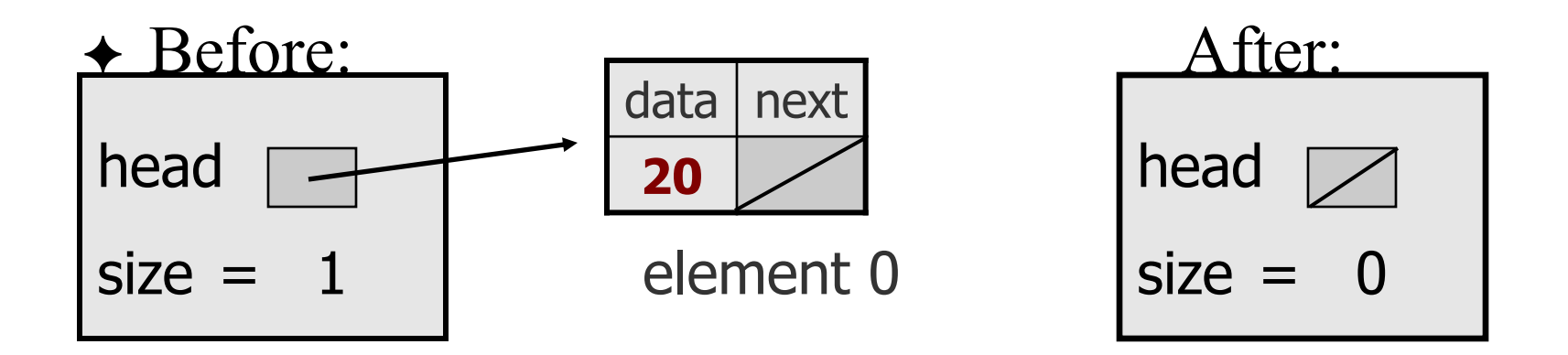

- We must change head to  $null$ .
- Do we need a special case to handle this?

![](_page_18_Picture_4.jpeg)

#### The clear method

 $\triangle$  How do you implement a method for removing all the elements from a linked list?

![](_page_19_Picture_2.jpeg)

#### The clear method

```
public void clear() {
     head = null;size = 0;
}
```
- $\Box$  Where did all the memory go?
- $\Box$  Java's garbage collection mechanism takes care of it!
- $\Box$  An object is eligible for garbage collection when no references exist that refer to it

### Linear **time**-ordered structures Stacks and Queues

- ! Two data structures that reflect a *temporal* relationship
	- order of removal based on order of insertion
- $\rightarrow$  We will consider:

2

- "last come, first serve: take from the top of the pile"
	- $\triangle$  last in first out LIFO (stack)
- "first come, first serve"
	- $\triangle$  first in first out FIFO (queue)

![](_page_21_Picture_8.jpeg)

![](_page_22_Picture_0.jpeg)

### What can we do with coin dispenser?

! "**push**" a coin into the dispenser.

2

- ! "**pop**" a coin from the dispenser.
- ! "**peek**" at the coin on top, but don't pop it.
- ! "**isEmpty**" check whether this dispenser is empty or not.

![](_page_23_Picture_5.jpeg)

#### **Stacks**

5

top

4

3

2

1

- ! Last In First Out (LIFO) structure
	- A stack of dishes in a café

2

- A stack of quarters in a coin dispenser
- ! Add/Remove done from **same end**: the top

### Possible Stack Operations

- ! **isEmpty()**: determine whether stack is empty
- ! **push()**: add a new item to the stack
- ! **pop()**: remove the item added most recently
- ! **peek()**: retrieve, but don't remove, the item added most recently
- $\triangleleft$  What would we call a collection of these ops?
	- An Interface

2

### Checking for balanced braces

 $\triangle$  How can we use a stack to determine whether the braces in a string are **balanced**?

abc{defg**{**ijk**}{**l**{**mn**}}**op}qr

abc{def}}{ghij{kl}m

2

![](_page_26_Picture_4.jpeg)

![](_page_26_Picture_5.jpeg)

![](_page_26_Picture_6.jpeg)

#### Pseudocode

while ( not at the end of the string){ if (the next character is a "{"){ **aStack.push("{")** } else if (the character is a "}") { if(aStack.isEmpty()) ERROR!!! else **aStack.pop()** } }

```
if(!aStack.isEmpty()) ERROR!!!
```
#### question

 $\triangleleft$  Could you use a single int to do the same job?

 $\triangle$  How?

Try it on abc{defg{ijk}{l{mn}}op}qr {st{uvw}xyz}

abc{def}}{ghij{kl}m

![](_page_28_Picture_6.jpeg)

#### Expressions

- ! Types of Algebraic Expressions
	- Prefix

3

- Postfix
- Infix
- ! Prefix and postfix are easier to parse. No ambiguity. Infix requires extra rules: **precedence** and **associativity**. **What are these?**
- Postfix: operator applies to the operands that immediately precede it.
- Examples:
	- 1.  $-5 * 4 3$
	- 2.  $5 4 * 3$
	- $3.543*$

![](_page_29_Picture_11.jpeg)

#### Infix Expressions

! **Infix** notation places each operator between two operands for binary operators:

 $A * x * x + B * x + C$ ; // quadratic equation

- $\triangle$  This is the customary way we write math formulas in programming languages.
- $\triangle$  However, we need to specify an order of evaluation in order to get the correct answer.

#### Evaluation Order

 $\triangle$  The evaluation order you may have learned in math class is named PEMDAS:

**parentheses → exponents → multiplication, division → addition, subtraction**

![](_page_31_Picture_3.jpeg)

#### Associativity

Operators with same precedence:

 $\ast$ and + -

are evaluated left to right:  $2-3-4 = (2-3)-4$ 

Liang, Introduction to Java Programming, Tenth Edition, (c) 2013 Pearson Education, Inc. All rights reserved.

#### Infix Example

 $\triangle$  How a Java infix expression is evaluated, parentheses added to show association.

 $z = (v * (6 / x) + (w * 4 / v)) - 2;$  $z = (y * (6 / x) + (w * 4 / v)) - 2$ ; // parentheses  $z = (y * (6 / x)) + (w * 4 / v) - 2$ ; // multiplication (L-R)  $z = (y * (6 / x)) + ((w * 4) / v) - 2$ ; // multiplication (L-R)  $z = (y * (6 / x)) + ((w * 4) / v) - 2$ ; // division (L-R)  $z = ((y * (6 / x)) + ((w * 4) / v))) - 2$ ; // addition (L-R)  $z = ((y * (6 / x)) + ((w * 4) / v))) - 2$ ; // subtraction (L-R)  $z = ((y * (6 / x)) + ((w * 4) / v)) - 2$ ; // assignment

#### Postfix Expressions

! **Postfix** notation places the operator after two operands for binary operators:

 $A * x * x + B * x + C$  // infix version

 $A x * x * B x * + C + //$  postfix version

- $\triangle$  Also called reverse polish notation, just like a vintage Hewlett-Packard calculator!
- $\triangle$  No need for parentheses, because the evaluation order is unambiguous.

#### Postfix Example

 $\triangle$  Evaluating the same expression as postfix, must search left to right for operators:

> $(y * (6 / x) + (w * 4 / v)) - 2 /$  original infix  $y 6 x / * w 4 * v / + 2 - //$  postfix translation

> > $(y (6 x) * )$  w 4 \* v / + 2 - $((y(6x))^*) w 4 * v + 2 (y (6 x) *)(w 4 *) v / + 2$  $(y (6 x / )^*) ((w 4^*) v / ) + 2 ((y(6x))^*)((w4*)v+)$  2 - $((y (6 x) *)(w 4 *) v) + 2 -)$

![](_page_35_Picture_4.jpeg)

#### Prefix Expressions

! **Prefix** notation places the operator before two operands for binary operators:

 $A * x * x + B * x + C$  // infix version

+ + \* \* A x x \* B x C // prefix version

- ! Also called polish notation, because first documented by polish mathematician.
- $\triangle$  No need for parentheses, because the evaluation order is unambiguous.

#### Infix, Postfix, Prefix Conversion

![](_page_37_Picture_168.jpeg)

What type of expression is  $543 -$ \*

A. Prefix

3

- B. Infix
- C. Postfix
- D. None of the above (i.e., illegal)

![](_page_38_Picture_5.jpeg)

#### What is the infix form of  $543 -$ \*

![](_page_39_Picture_2.jpeg)

Liang, Introduction to Java Programming, Tenth Edition, (c) 2013 Pearson Education, Inc. All rights reserved.

## Evaluating a Postfix Expression

while there are input tokens left

read the next token

if the token is a value

push it onto the stack.

else

4

1

 $\frac{1}{2}$  the token is an operator taking n arguments pop the top n values from the stack and perform the operation push the result on the stack

if there is only one value in the stack return it as the result else

throw an exception

#### Draw Stacks to evaluate  $5 \t3 + 2 \t*$

![](_page_41_Picture_2.jpeg)

![](_page_41_Picture_3.jpeg)

Liang, Introduction to Java Programming, Tenth Edition, (c) 2013 Pearson Education, Inc. All rights reserved.

#### Quick check

4

3

 $\triangle$  If the input string is "5 3 + 2 \*", which of the following could be what the stack looks like when trying to evaluate it?

![](_page_42_Figure_2.jpeg)

#### Stack Interface

#### push(StackItemType newItem)

4

- adds a new item to the top of the stack
- StackItemType pop() throws StackException
	- deletes the item at the top of the stack and returns it
	- Exception when deletion fails
- StackItemType peek() throws StackException
	- returns the top item from the stack, but does not remove it
	- Exception when retrieval fails
- boolean isEmpty()
	- returns true if stack empty, false otherwise

![](_page_43_Picture_11.jpeg)

# Comparison of Implementations

! Options for Implementation:

4

- **Array** based implementation
- **Array List** based implementation
- **Linked List** based implementation
- $\rightarrow$  What are the advantages and disadvantages of each implementation?
- ! Let's look at a Linked List based implementation

![](_page_44_Picture_7.jpeg)

### Stacks and Recursion

 $\triangle$  Most implementations of recursion maintain a stack of activation records, called

#### **the Run Time Stack**

4

- ! Activation records, or Stack Frames, contain parameters, local variables and return information of the method called
- $\triangle$  The most recently executed activation record is stored at the top of the stack. So a call pushes a new activation record on top of the RT stack

# Applications - the run-time stack

- Nested method calls tracked on call stack (aka run-time stack)
	- First method that returns is the last one invoked
- $\triangleleft$  Element of call stack activation record or stack frame
	- parameters

4

7

- local variables
- return address: pointer to next instruction to be executed in calling method

![](_page_46_Figure_7.jpeg)

Liang, Introduction to Java Programming, Tenth Edition, (c) 2013 Pearson Education, Inc. All http://en.wikipedia.org/wiki/Image:Call\_stack\_layout.svg rights reserved.

### Factorial example

*int factorial(n){ // pre n>=0 // post return n! if(n==0) { r=1; return r;} else {r=n\*factorial(n-1); return r;} }*

4

![](_page_47_Picture_2.jpeg)

### RTS factorial(3): wind phase

*if(n==0) { r=1; return r;} else {r=n\*factorial(n-1); return r;}*

4

9

only active frame: top of the run time stack

![](_page_48_Figure_3.jpeg)

Liang, Introduction to Java Programming, Tenth Edition, (c) 2013 Pearson Education, Inc. All rights reserved.

#### RTS factorial(3): unwind phase

$$
if(n == 0) { r = 1; return r;}
$$
  
else { r = n \*factorial(n-1); return r;}

![](_page_49_Figure_3.jpeg)

Liang, Introduction to Java Programming, Tenth Edition, (c) 2013 Pearson Education, Inc. All rights reserved.

#### <sup>1</sup> **More complex example: The Towers of Hanoi**

- ! **Move pile of disks from source to destination**
- ! **Only one** disk may be moved at a time.

5

 $\triangle$  No disk may be placed on top of a smaller disk.

![](_page_50_Picture_4.jpeg)

Liang, Introduction to Java Programming, Tenth Edition, (c) 2013 Pearson Education, Inc. Al $\text{CS200}$  -  $\text{Recursion}$ rights reserved.

#### Moves in the Towers of Hanoi

![](_page_51_Figure_1.jpeg)

Liang, Introduction to Java Programming, Tenth Edition, (c) 2013 Pearson Education, Inc. Al $\text{CS200}$  -  $\text{Recursion}$ rights reserved.

### <sup>3</sup> Recursive Solution

// pegs are numbers, via is computed

// f: from: source peg, t: to: destination peg, v: via: intermediate peg

// state corresponds to return address, v is computed

public void hanoi(int n, int f, int t){

```
if (n>0) \{\frac{1}{3} state 0
  int v = 6 - f - t;
  hanoi(n-1,f, v);
  \frac{1}{1} state 1
```
5

```
System.out.println("move disk " + n + " from " + f + " to " + t);
hanoi(n-1,y,t);
```
 $\frac{1}{3}$  state 2

}

}

## Run time stack for hanoi(3,1,3)

5

4

 $0:n=3, f=1,t=3$  || 1:n=3, f=1, t=3  $0:n=2, f=1,t=2$  $1: n=3, f=1, t=3$  $1: n=2, f=1, t=2$  $0:$ n=1,f=1,t=3  $1: n=3, f=1, t=3$  $1: n=2, f=1, t=2$  $1:$ n=1,f=1,t=3  $0: n=0, f=1, t=2$ if (n>0)  $\{$  $\frac{1}{3}$  state 0 int  $v = 6 - f - t$ ; hanoi(n-1, $f$ , v);  $\frac{1}{\sqrt{2}}$  state 1 System.*out.println("move disk " + n +*  " from" +  $f +$  " to" + t); hanoi $(n-1,v,t)$ ;  $\frac{1}{\sqrt{2}}$  state 2 } only active frame: top of the run time stack

![](_page_53_Picture_3.jpeg)

## Run time stack for hanoi(3,1,3)

if (n>0) {  $\frac{1}{3}$  state 0 int  $v = 6 - f - t$ ; hanoi(n-1, $f$ , v);  $\frac{1}{\sqrt{2}}$  state 1 System.*out.println("move disk " + n +*  " from" +  $f +$  " to" + t);  $hanoi(n-1, v, t);$ // state 2 }

System.out:

"move disk 1 from 1 to 3" "move disk 2 from 1 to 2" etcetera

![](_page_54_Figure_5.jpeg)

![](_page_54_Picture_7.jpeg)

# Hanoi with explicit run time stack

 $\rightarrow$  The main loop of the program is:

5

6

*while(rts not empty){ pop frame check frame state perform appropriate actions }*

// state x in code

state 0: initial state nothing has been done

state 1: back from first "call"

state 2: back from second "call"

## While loop:

Initially there is one Frame [state 0,n,from,to] on rts Keep popping frames until rts is empty

When popping a frame:

5

7

if  $n == 0$  do nothing (discard frame)

else if frame in state 0:

// do first call hanoi(n-1,from,via):

push [1,n,from,to] and push [0,n-1,from,via] else if in state 1:

print disk n move

//do second call hanoi(0,n-1,via,to)

push [2,n,from,to] and push [0,n-1,via,to] else (in state 2):

do nothing

Liang, Introduction to Java Programming, Tenth Edition, (c) 2013 Pearson Education, Inc. All rights reserved.

#### Case Study: Evaluating Expressions Stacks can be used to evaluate infix expressions.

![](_page_57_Picture_29.jpeg)

![](_page_57_Picture_2.jpeg)

![](_page_57_Picture_3.jpeg)

Liang, Introduction to Java Programming, Tenth Edition, (c) 2013 Pearson Education, Inc. All rights reserved. 58

#### Some examples

#### $+ 2 + 3$

When we see  $+$  we haven't seen operand 3 yet. Use an operandStack to push operands, and an operatorStack to push operators:

- push (2, operandStack)
- push (+, operatorStack)
- push (3, operandStack)

End of expression: apply operator to operands Why wait until we see the end or rest of expression?  $2+3*4$ 

 $\div$  2 + 3 – 4 is (2+3) – 4, and NOT 2 + (3-4) push (2, operandStack) push (+, operatorStack) push (3, operandStack) Seeing -: apply operator on stack to operands push(-, operatorStack) push(4, operandStack) End: apply operator(s) to operands

 $+ 2 + 3*4-5$ 

push (2, operandStack) push (+, operatorStack) push (3, operandStack)

- \*: has precedence over +, so push (\*, operatorStack) push (4, operandStack)
- -: apply operators to operands, push (-, operatorStack)
- 5:push (5, operandStack)
- End: apply operators to operands

![](_page_60_Picture_6.jpeg)

 $+ 2*(3+4)/5$ 

push (2, operandStack) push (\*, operatorStack)

- (: make a substack at top of operatorStack:
	- push ( '(', operatorStack)
	- push (3, operandStack)
	- push (+, operatorStack)
	- push (4, operandStack)
- ): apply operators to operands until  $($ , pop  $($   $($ push (/, operatorStack) push (5, operandStack)
- End: apply operators to operands

#### Algorithm

#### **Phase 1: Scanning the expression**

The program scans the expression from left to right to extract operands, operators, and the parentheses.

1.1. If the extracted item is an operand, push it to **operandStack**.

1.2. If the extracted item is a **+** or **-** operator, process all the operators at the top of **operatorStack** and push the extracted operator to **operatorStack**.

1.3. If the extracted item is a **\*** or **/** operator, process the **\*** or **/** operators at the top of **operatorStack** and push the extracted operator to **operatorStack**.

1.4. If the extracted item is a **(** symbol, push it to **operatorStack**.

1.5. If the extracted item is a **)** symbol, repeatedly process the operators from the top of **operatorStack** until seeing the **(** symbol on the stack.

#### **Phase 2: Clearing the stack**

Repeatedly process the operators from the top of **operatorStack** until **operatorStack** is empty.

#### Example

![](_page_63_Picture_14.jpeg)